## Student QuickStart Guide - MathZone

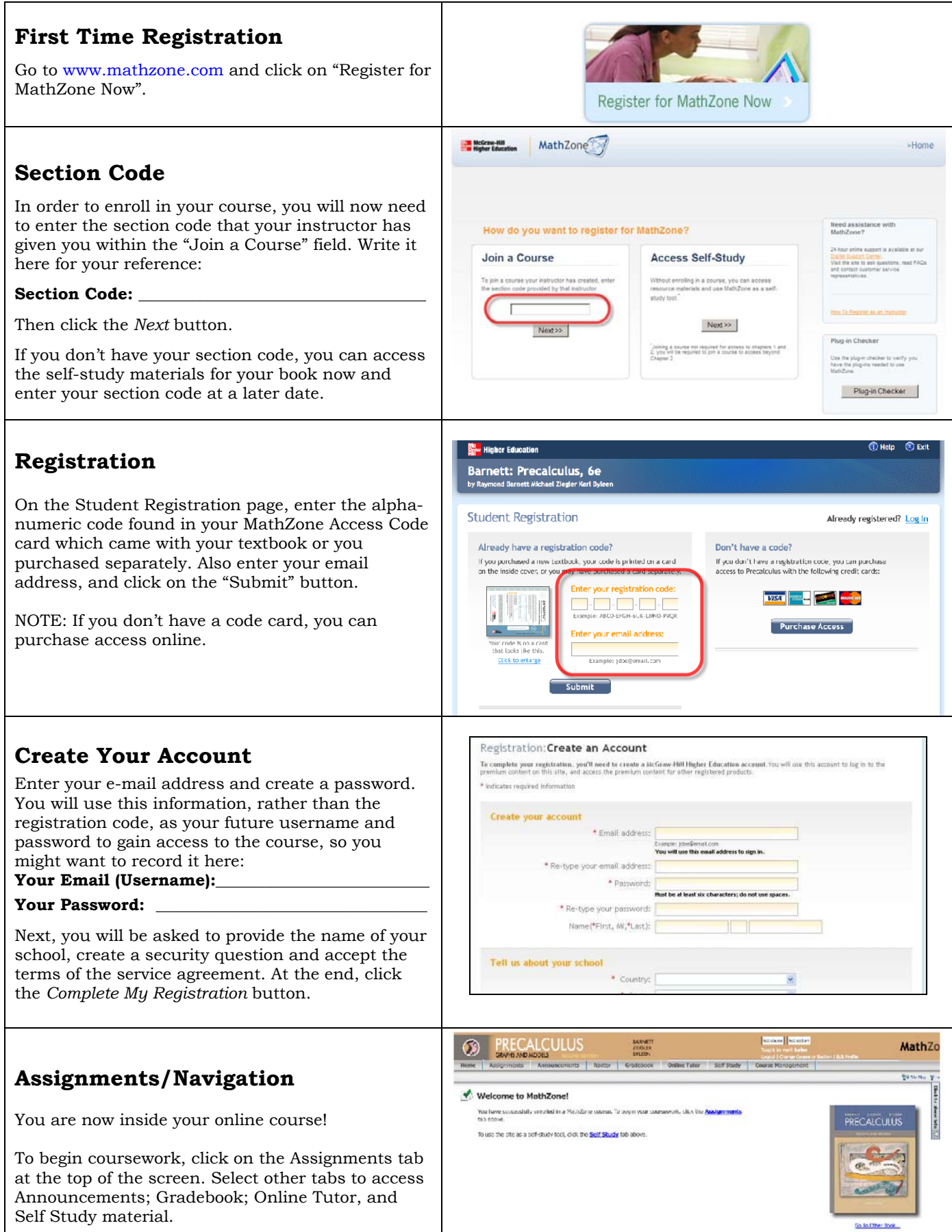